# **FigureStream**

**Yeison Cardona**

**May 26, 2021**

## **CONTENTS**

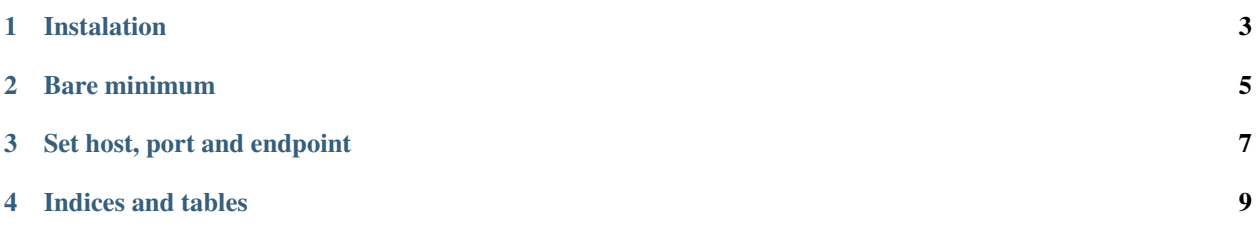

A backend for serve Matplotlib animations as web streams.

**ONE** 

## **INSTALATION**

<span id="page-6-0"></span> $\vert$ pip install figurestream

**TWO**

#### **BARE MINIMUM**

<span id="page-8-0"></span>By default, the stream serves on <http://localhost:5000>

```
# FigureStream replace any Figure object
from figurestream import FigureStream
import numpy as np
from datetime import datetime
# FigureStream can be used like any Figure object
stream = FigureStream()
sub = stream.add\_subplot(111)x = npulinspace(0, 3, 1000)
# Update animation loop
while True:
    sub.close() # clear the canvas
    # ------------------------------------------------------------------------
    # Any plot operation
    sub.set_title('FigureStream')
    sub.set_xlabel('Time [s]')
    sub.set_ylabel('Amplitude')
    sub.plot(x, np.sin(2 * np.pi * 2 * (x + datetime.now().timestamp())))
    sub.plot(x, np.sin(2 * np.pi * 0.5 * (x + datetime.now().timestamp())))
                         # ------------------------------------------------------------------------
```
stream.feed()  $#$  push the frame into the server

For fast updates is recommended to use set\_data, set\_ydata and set\_xdata instead of clear and draw again in each loop, also FigureStream can be implemented from a custom class.

```
# FigureStream replace any Figure object
from figurestream import FigureStream
import numpy as np
from datetime import datetime
class FastAnimation(FigureStream):
   def __init__(self, *args, **kwargs):
```
(continues on next page)

(continued from previous page)

```
super().__init__(*args, **kwargs)
        axis = self.add\_subplot(111)self.x = npu1inspace(0, 3, 1000)
        # ------------------------------------------------------------------------
        # Single time plot configuration
        axis.set_title('FigureStream')
        axis.set_xlabel('Time [s]')
        axis.set_ylabel('Amplitude')
        axis.set_ylim(-1.2, 1.2)
        axis.set_xlim(0, 3)
        # Lines objects
        self.line1, *_ = axis.plot(self.x, np.zeros(self.x.size))
        self.line2, *_ = axis.plot(self.x, np.zeros(self.x.size))
        # ------------------------------------------------------------------------
        self.anim()
    def anim(self):
        # Update animation loop
        while True:
             # ------------------------------------------------------------------------
             # Update only the data values is faster than update all the plot
            self.line1.set_ydata(np.sin(2 * np.pi * 2 * (self.x + datetime.now().
\rightarrowtimestamp())))
             self.line2.set_ydata(np.sin(2 * np.pi * 0.5 * (self.x + datetime.now().
˓→timestamp())))
            # ------------------------------------------------------------------------
             self.feed() # push the frame into the server
if __name__ == '__main__':
    FastAnimation()
```
#### **THREE**

## **SET HOST, PORT AND ENDPOINT**

<span id="page-10-0"></span>If we want to serve the stream in a different place we can use the parameters host, port and endpoint, for example:

FigureStream(host='0.0.0.0', port='5500', endpoint='figure.jpeg')

Now the stream will serve on <http://localhost:5500/figure.jpeg> and due the 0.0.0.0 host is accesible for any device on network.

By default host is localhost, port is 5000 and endopoint is empty.

## **FOUR**

## **INDICES AND TABLES**

- <span id="page-12-0"></span>• genindex
- modindex
- search